# **CentreCOM 3716TR plus**

#### CentreCOM 3716TR plus CentreCOM 3716TR plus (PN J613-M0150-00 Rev.A 970312\*)

 $\overline{\mathcal{A}}$ 

## **(1)ご使用になるターミナルエミュレーションソフトについて**

CentreCOM 3716TR plus

Windows NT 4.0 Windows 95 VT-Kit VTTERM

### (2) Windows NT 4.0 Hyper Terminal

CentreCOM 3716TR plus p5-9 Hyper Terminal

 $\star$ 

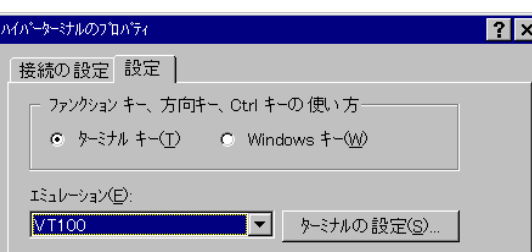

### (3)100BASE-TX 17 18

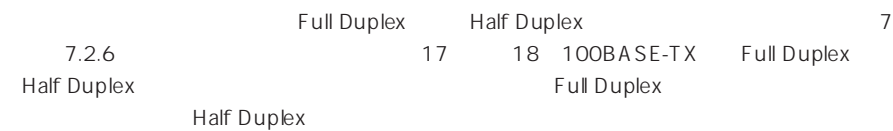